<sub>Докум</sub>аминистерство нахими высшего образования российской Федерации Информация о владельце:<br>фио. **Федеральное государственное б</mark>юджетное образовательное учреждение высшего образования** Должность: Проректор по учебной ОХИСКИЙ ГОСУДАРСТВЕННЫЙ УНИВЕРСИТЕТ СИСТЕМ УПРАВЛЕНИЯ И РАДИОЭЛЕКТРОНИКИ» (ТУСУР) ФИО: Сенченко Павел Васильевич Дата подписания: 25.10.2023 08:30:32 Уникальный программный ключ: 27e516f4c088deb62ba68945f4406e13fd454355

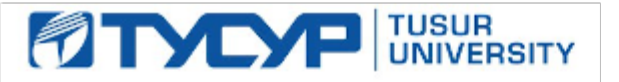

УТВЕРЖДАЮ

Проректор по УР Документ подписан электронной подписью<br>Сертификат: a1119608-cdff-4455-b54e-5235117c185c Владелец: Сенченко Павел Васильевич Действителен: с 17.09.2019 по 16.09.2024

### РАБОЧАЯ ПРОГРАММА ДИСЦИПЛИНЫ

# **ВЫЧИСЛИТЕЛЬНЫЕ МАШИНЫ, СИСТЕМЫ И СЕТИ**

Уровень образования: **высшее образование - бакалавриат** Направление подготовки / специальность: **27.03.03 Системный анализ и управление** Направленность (профиль) / специализация: **Системный анализ и управление в технических системах** Форма обучения: **очная** Факультет: **Факультет вычислительных систем (ФВС)** Кафедра: **Кафедра компьютерных систем в управлении и проектировании (КСУП)** Курс: **3** Семестр: **5** Учебный план набора 2023 года

Объем дисциплины и виды учебной деятельности

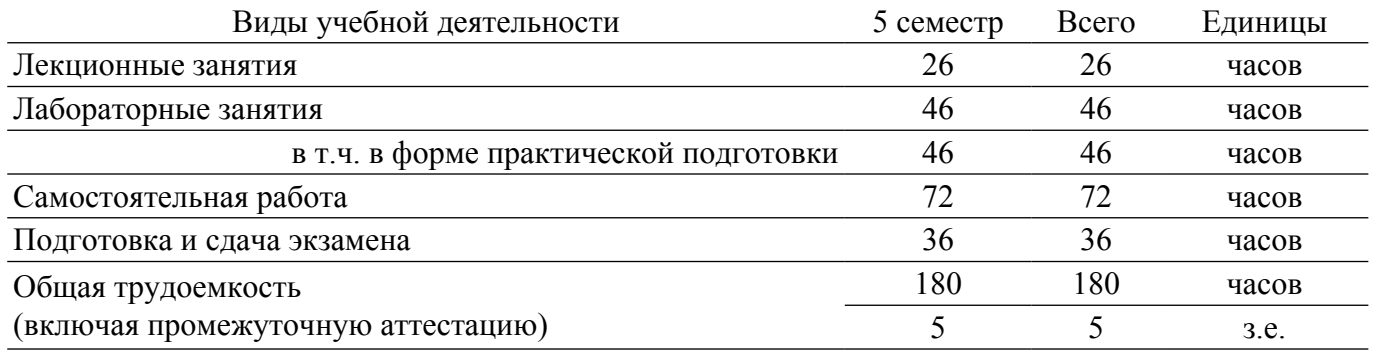

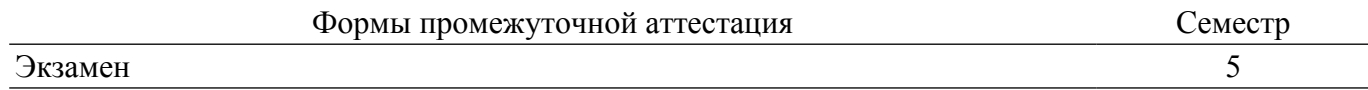

### 1. Общие положения

### 1.1. Цели дисциплины

1. является способность инсталлировать программное и аппаратное обеспечение информационных и автоматизированных систем.

#### 1.2. Залачи лисциплины

1. Научить осмысленно инсталлировать программное обеспечении для информационных и автоматизированных систем.

2. Научится участвовать в настройке программно аппаратных комплексов.

3. Сформировать умение использовать современные инструментальные средства и технологии программирования.

### 2. Место дисциплины в структуре ОПОП

Блок дисциплин: Б1. Дисциплины (модули).

Часть блока лисциплин: Часть, формируемая участниками образовательных отношений.

Модуль дисциплин: Модуль направленности (профиля) (major).

Индекс дисциплины: Б1.В.02.05.

Реализуется с применением электронного обучения, дистанционных образовательных технологий.

#### 3. Перечень планируемых результатов обучения по дисциплине, соотнесенных с индикаторами достижения компетенций

Процесс изучения дисциплины направлен на формирование следующих компетенций в соответствии с ФГОС ВО и основной образовательной программой (таблица 3.1):

Таблина 3.1 – Компетеннии и инликаторы их лостижения

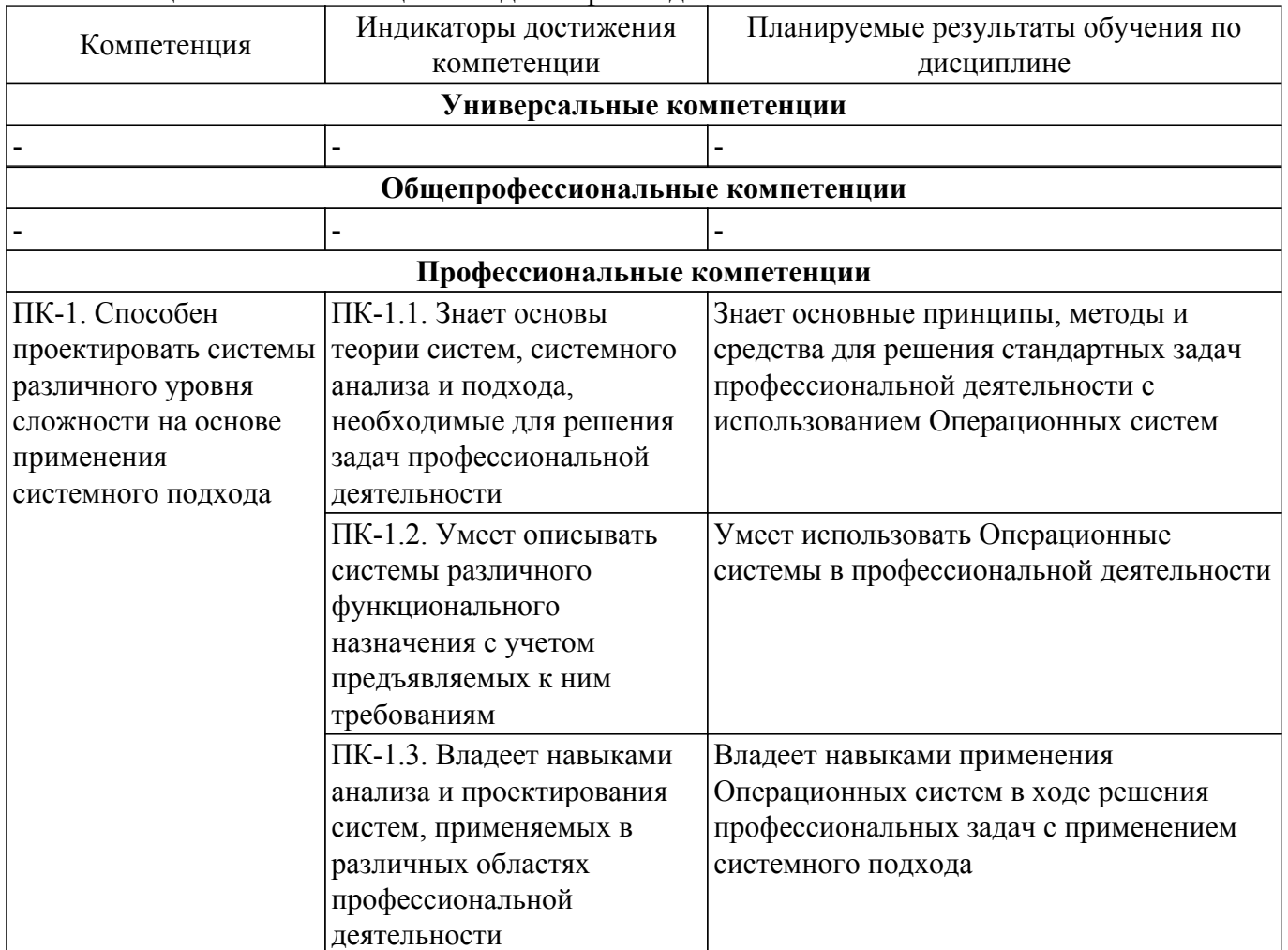

4. Объем дисциплины в зачетных единицах с указанием количества академических часов,

#### **выделенных на контактную работу обучающихся с преподавателем и на самостоятельную работу обучающихся**

Общая трудоемкость дисциплины составляет 5 зачетных единиц, 180 академических часов. Распределение трудоемкости дисциплины по видам учебной деятельности представлено в таблице 4.1.

Таблица 4.1 – Трудоемкость дисциплины по видам учебной деятельности

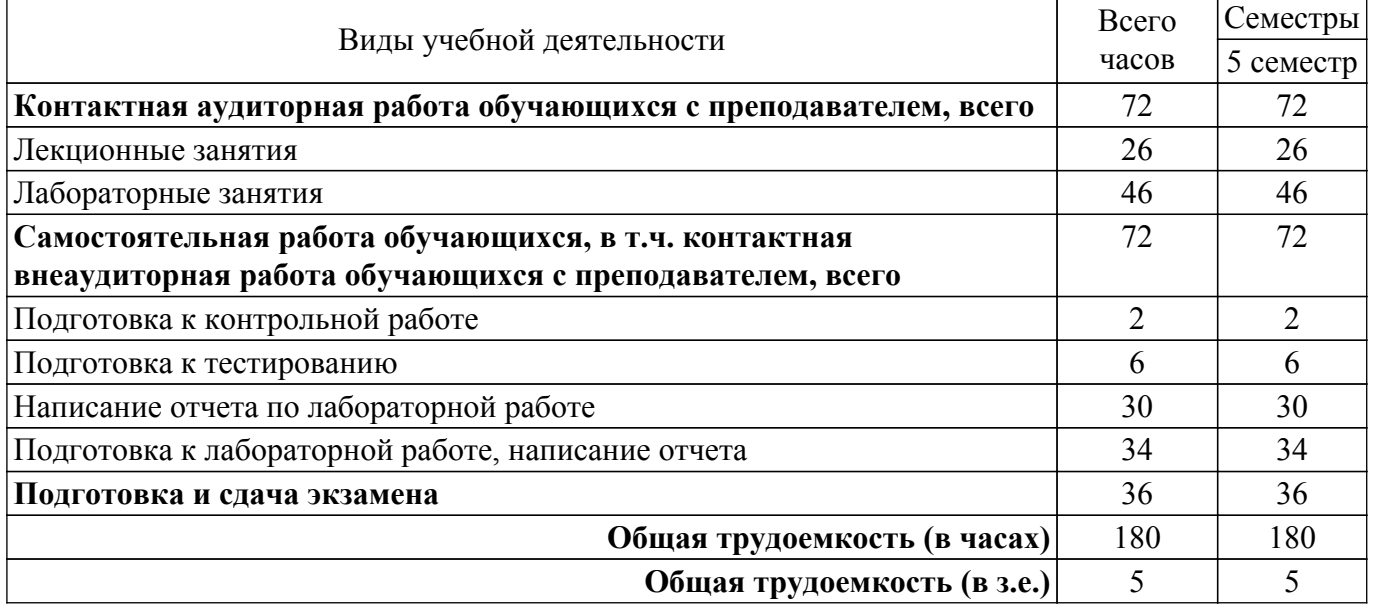

### **5. Структура и содержание дисциплины**

### **5.1. Разделы (темы) дисциплины и виды учебной деятельности**

Структура дисциплины по разделам (темам) и видам учебной деятельности приведена в таблице 5.1.

Таблица 5.1 – Разделы (темы) дисциплины и виды учебной деятельности

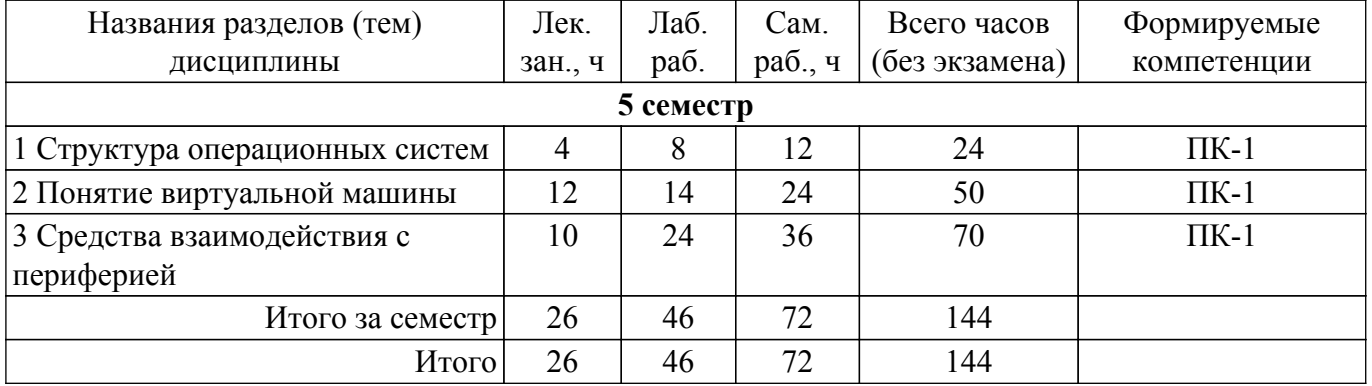

### **5.2. Содержание разделов (тем) дисциплины**

Содержание разделов (тем) дисциплины (в т.ч. по лекциям) приведено в таблице 5.2. Таблица 5.2 – Содержание разделов (тем) дисциплины (в т.ч. по лекциям)

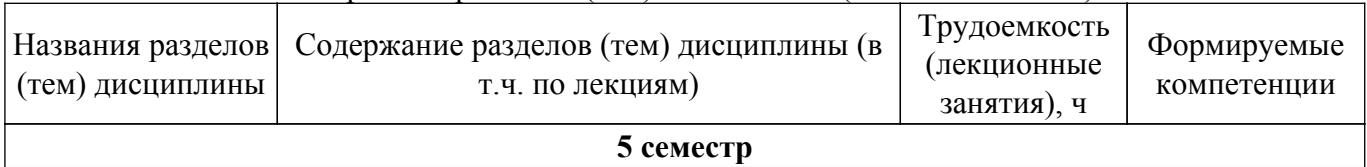

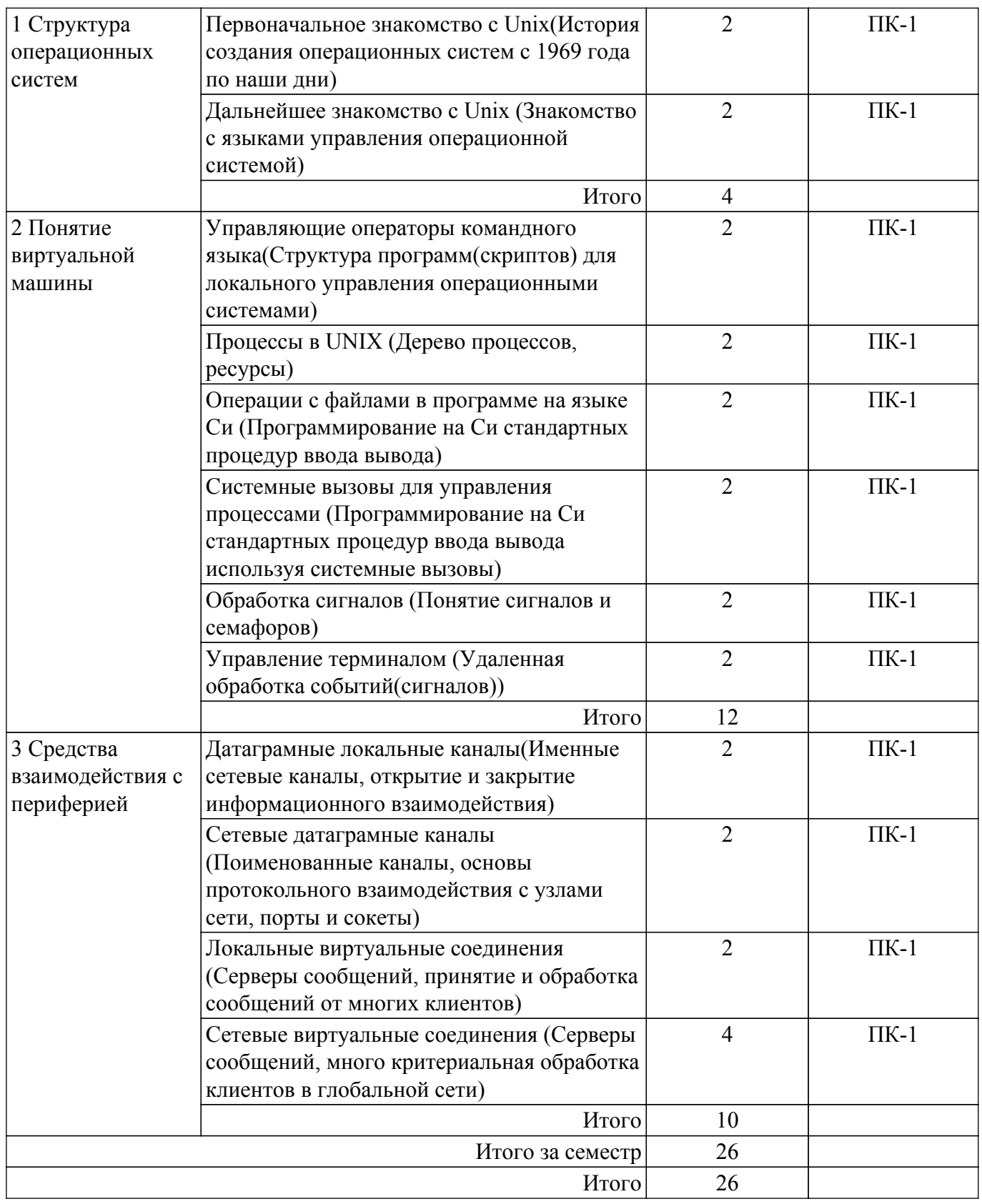

# **5.3. Практические занятия (семинары)**

Не предусмотрено учебным планом

# **5.4. Лабораторные занятия**

Наименование лабораторных работ приведено в таблице 5.4.

Таблица 5.4 – Наименование лабораторных работ

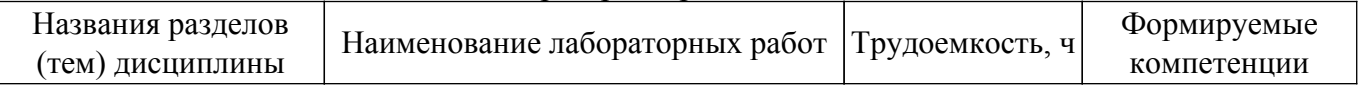

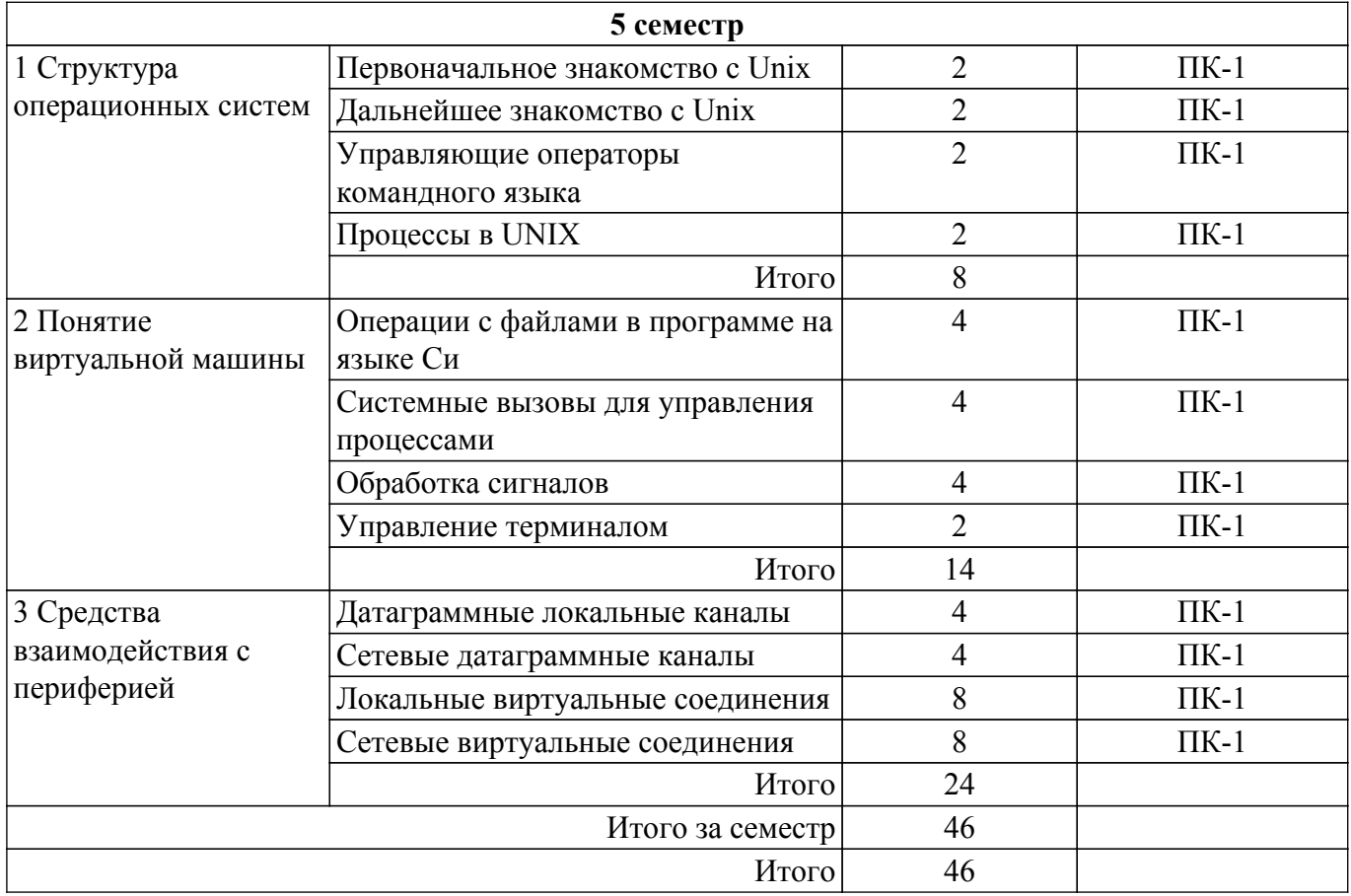

# **5.5. Курсовой проект / курсовая работа**

Не предусмотрено учебным планом

# **5.6. Самостоятельная работа**

Виды самостоятельной работы, трудоемкость и формируемые компетенции представлены в таблице 5.6.

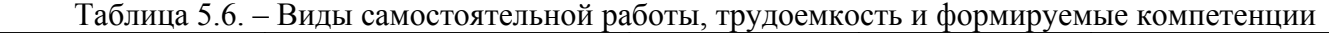

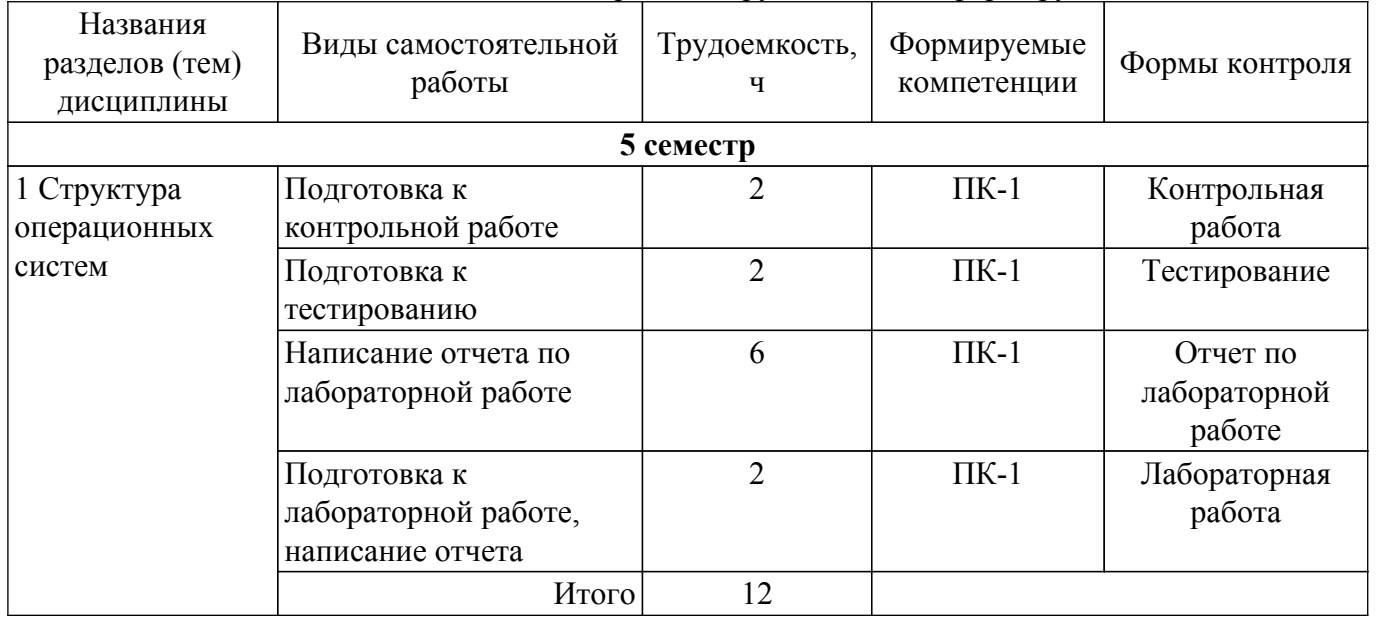

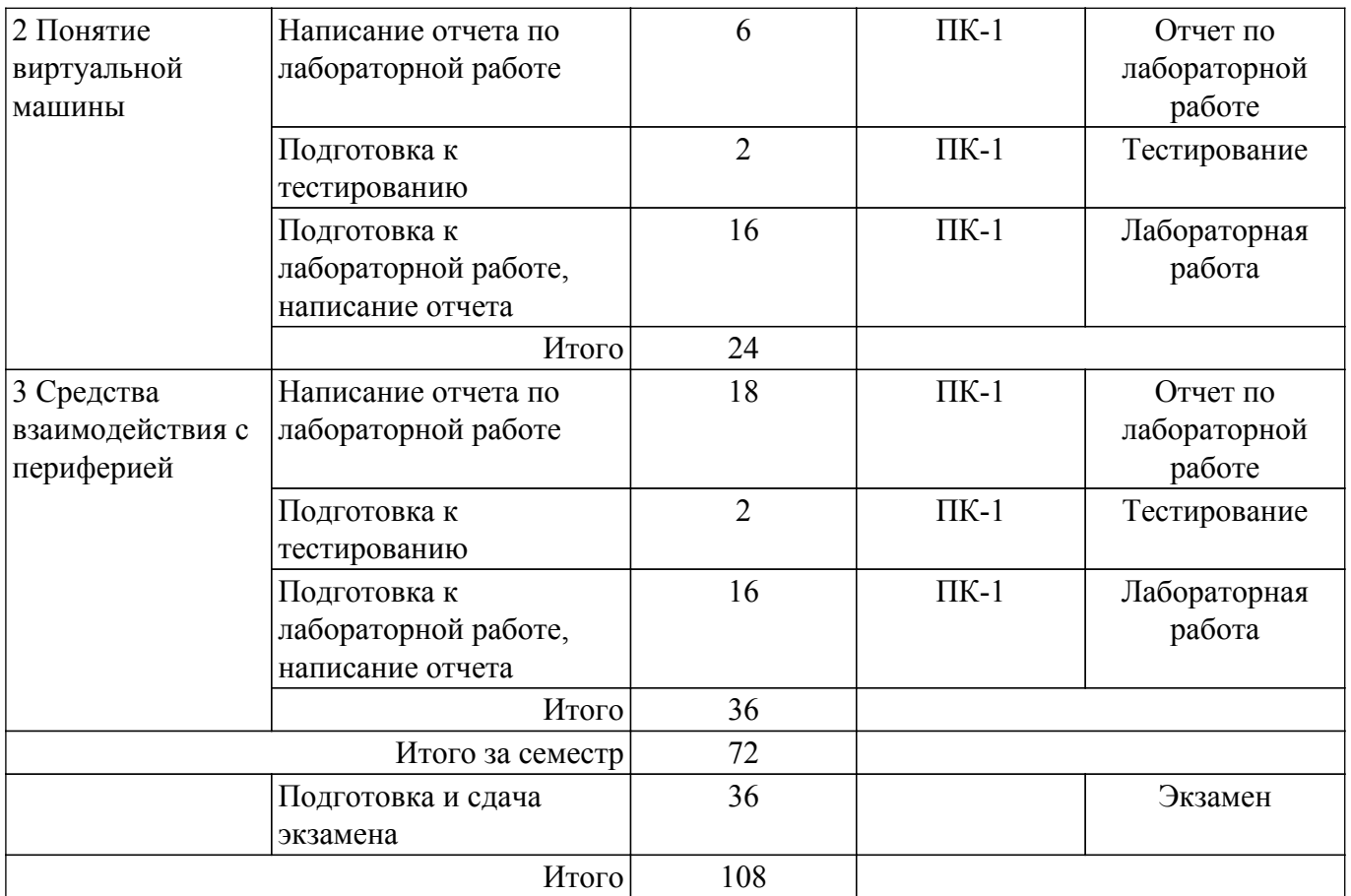

### **5.7. Соответствие компетенций, формируемых при изучении дисциплины, и видов учебной деятельности**

Соответствие компетенций, формируемых при изучении дисциплины, и видов учебной деятельности представлено в таблице 5.7.

Таблица 5.7 – Соответствие компетенций, формируемых при изучении дисциплины, и видов занятий

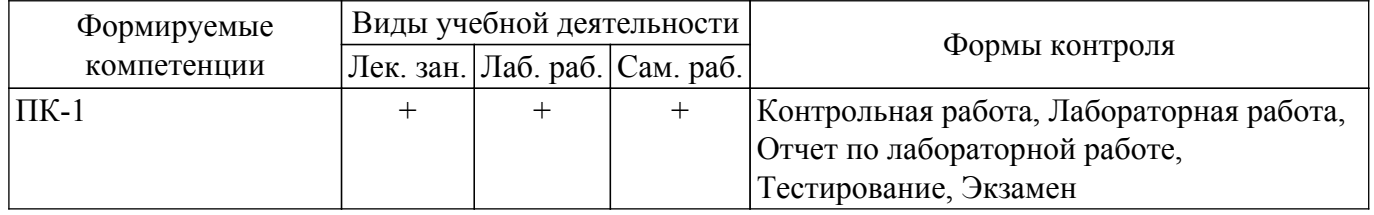

### **6. Рейтинговая система для оценки успеваемости обучающихся**

### **6.1. Балльные оценки для форм контроля**

Балльные оценки для форм контроля представлены в таблице 6.1. Таблица 6.1 – Балльные оценки

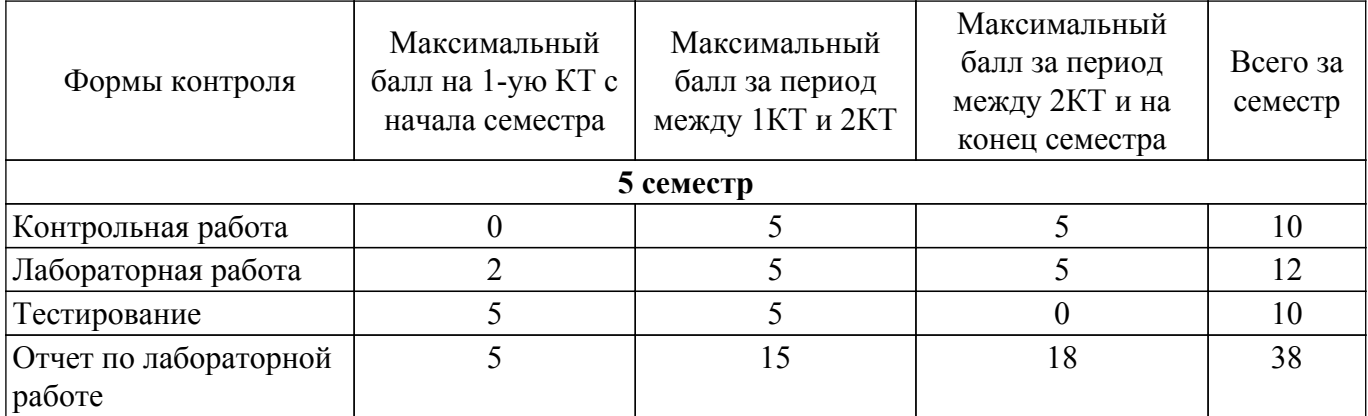

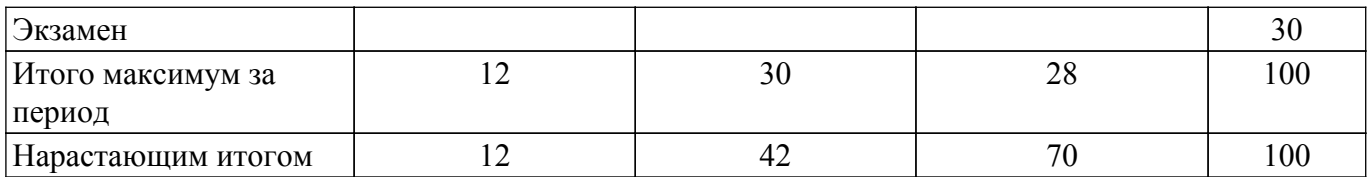

### **6.2. Пересчет баллов в оценки за текущий контроль**

Пересчет баллов в оценки за текущий контроль представлен в таблице 6.2. Таблица 6.2 – Пересчет баллов в оценки за текущий контроль

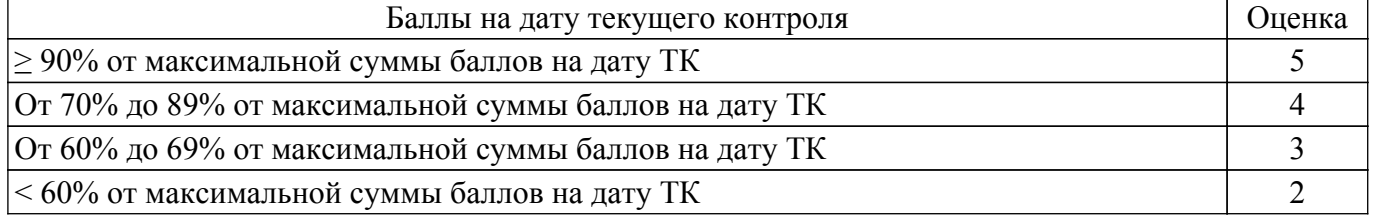

### **6.3. Пересчет суммы баллов в традиционную и международную оценку**

Пересчет суммы баллов в традиционную и международную оценку представлен в таблице 6.3.

Таблица 6.3 – Пересчет суммы баллов в традиционную и международную оценку

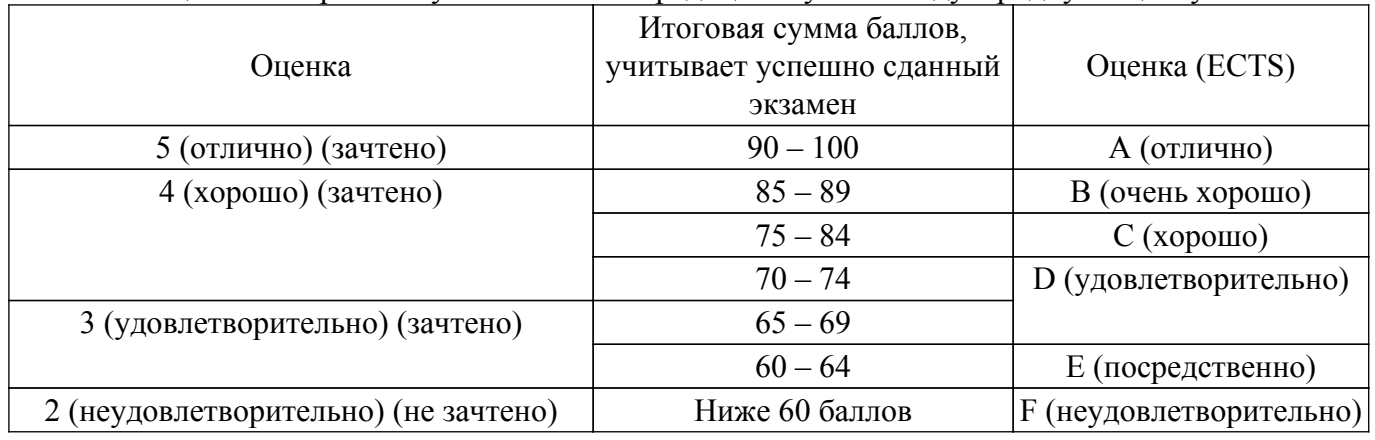

### **7. Учебно-методическое и информационное обеспечение дисциплины**

### **7.1. Основная литература**

1. Вотинов М. В. Вычислительные машины, системы и компьютерные сети : учебное пособие — Мурманск : МГТУ, 2018. — 156 с. [Электронный ресурс]: — Режим доступа: <https://e.lanbook.com/book/142639>.

2. Гостев, И. М. Операционные системы : учебник и практикум для вузов / И. М. Гостев. — 2-е изд., испр. и доп. — Москва : Издательство Юрайт, 2022. — 164 с. [Электронный ресурс]: — Режим доступа: <https://urait.ru/bcode/490157>.

### **7.2. Дополнительная литература**

1. Одиноков В.В., Коцубинский В.П. Операционные системы и сети : учебное пособие . - 2-е изд., доп. - Томск : ТУСУР, 2008. – 389 с. (наличие в библиотеке ТУСУР - 88 экз.).

2. Робачевский А.М., и др. Операционная система UNIX : Учебное пособие для вузов - - СПб. : БХВ-Петербург, 2002. – 514 с. (наличие в библиотеке ТУСУР - 17 экз.).

3. Шубина, М. А. Операционные системы : учебное пособие / М. А. Шубина. — Санкт-Петербург : СПбГЛТУ, 2015. — 132 с. [Электронный ресурс]: — Режим доступа: <https://e.lanbook.com/book/71880>.

### **7.3. Учебно-методические пособия**

### **7.3.1. Обязательные учебно-методические пособия**

1. Коцубинский В. П., Изюмов А. А. Операционные системы и сети: учебное пособие – Томск : Изд-во кафедры КСУП ТУСУР, 2022. – 197 с. [Электронный ресурс]: — Режим доступа: [https://kcup.tusur.ru/index.php?module=mod\\_methodic&command=view&id=125.](https://kcup.tusur.ru/index.php?module=mod_methodic&command=view&id=125)

2. Одиноков В.В., Коцубинский В.П., Звонков Д.А. Операционные системы. Лабораторный практикум по UNIX. Часть 1.: Учебно-методическое пособие. – Томск: ТУСУР, каф. КСУП, 2010. – 44 с [Электронный ресурс]: — Режим доступа: [https://kcup.tusur.ru/index.php?module=mod\\_methodic&command=view&id=152.](https://kcup.tusur.ru/index.php?module=mod_methodic&command=view&id=152)

### **7.3.2. Учебно-методические пособия для лиц с ограниченными возможностями здоровья и инвалидов**

Учебно-методические материалы для самостоятельной и аудиторной работы обучающихся из числа лиц с ограниченными возможностями здоровья и инвалидов предоставляются в формах, адаптированных к ограничениям их здоровья и восприятия информации.

### **Для лиц с нарушениями зрения:**

– в форме электронного документа;

– в печатной форме увеличенным шрифтом.

**Для лиц с нарушениями слуха:**

- в форме электронного документа;
- в печатной форме.

### **Для лиц с нарушениями опорно-двигательного аппарата:**

- в форме электронного документа;
- в печатной форме.

### **7.4. Современные профессиональные базы данных и информационные справочные системы**

1. При изучении дисциплины рекомендуется обращаться к современным базам данных, информационно-справочным и поисковым системам, к которым у ТУСУРа открыт доступ: <https://lib.tusur.ru/ru/resursy/bazy-dannyh>.

#### **8. Материально-техническое и программное обеспечение дисциплины**

### **8.1. Материально-техническое и программное обеспечение для лекционных занятий**

Для проведения занятий лекционного типа, групповых и индивидуальных консультаций, текущего контроля и промежуточной аттестации используется учебная аудитория с достаточным количеством посадочных мест для учебной группы, оборудованная доской и стандартной учебной мебелью. Имеются мультимедийное оборудование и учебно-наглядные пособия, обеспечивающие тематические иллюстрации по лекционным разделам дисциплины.

### **8.2. Материально-техническое и программное обеспечение для лабораторных работ**

Лаборатория алгоритмического обеспечения: учебная аудитория для проведения занятий лекционного типа, учебная аудитория для проведения занятий практического типа, учебная аудитория для проведения занятий лабораторного типа, помещение для проведения текущего контроля и промежуточной аттестации, помещение для самостоятельной работы; 634034, Томская область, г. Томск, Вершинина улица, д. 74, 327 ауд.

Описание имеющегося оборудования:

- Интерактивная панель Smart Vizion;
- Комплект специализированной учебной мебели;
- Рабочее место преподавателя.

Программное обеспечение:

- Debian 3.2;
- OpenOffice 4;
- Windows XP Professional;
- puTTY;

Учебная аудитория: учебная аудитория для проведения занятий практического типа, учебная аудитория для проведения занятий лабораторного типа; 634034, Томская область, г. Томск, Вершинина улица, д. 74, 331б ауд.

Описание имеющегося оборудования:

- Симулятор интеллектуального электропривода;
- Набор для разработки встраиваемых систем ZedBoard Zynd-7000 (5 шт.);
- Стенд лабораторный 01 ИФУГ 421463.237 (7 шт.);
- Комплект специализированной учебной мебели;
- Рабочее место преподавателя.

Программное обеспечение:

- OpenOffice 4;

- Windows XP Professional Edition;

Лаборатория элементов и устройств систем автоматики: учебная аудитория для проведения занятий лекционного типа, учебная аудитория для проведения занятий практического типа, учебная аудитория для проведения занятий лабораторного типа, помещение для проведения текущего контроля и промежуточной аттестации, помещение для самостоятельной работы; 634034, Томская область, г. Томск, Вершинина улица, д. 74, 330 ауд.

Описание имеющегося оборудования:

- Проектор LG RD-DX130;

- Стенд для исследования приводов;

- Стенд для изучения и программирования промышленных контроллеров MOSCAD;

- Стенд для изучения и программирования промышленных контроллеров систем управления;

- Стенд для изучения АСУ дорожным движением в комплекте;

- Стенд для изучения АСУ наружным освещением в комплекте;

- Стенд для систем ПИД-регулирования;

- Стенд для изучения систем регулирования давления на основе управляемого электропривода;

- Стенд для изучения СУ движением на основе интеллектуального электропривода переменного тока;

- Стенд для использования систем бесперебойного электропитания;

- Учебный стенд на базе логических модулей LOGO;

- Учебный стенд на базе программируемого логического контроллера;

- Учебный электромеханический робот с компьютерным управлением и элементами технического зрения;

- Экран интерактивный SMARTBOARD;

- Комплект специализированной учебной мебели;

- Рабочее место преподавателя.

Программное обеспечение:

- Debian 3.2;

- Windows Server 2012 R2;

- Windows XP Professional Edition;

- puTTY;

Лаборатория информационного обеспечения систем управления: учебная аудитория для проведения занятий лекционного типа, учебная аудитория для проведения занятий практического типа, учебная аудитория для проведения занятий лабораторного типа, помещение для проведения текущего контроля и промежуточной аттестации, помещение для самостоятельной работы; 634034, Томская область, г. Томск, Вершинина улица, д. 74, 329 ауд.

Описание имеющегося оборудования:

- Плазменная панель Samsung;

- Магнитно-маркерная доска;
- Комплект специализированной учебной мебели;

- Рабочее место преподавателя.

Программное обеспечение:

- Debian 3.2;

- Windows 10 Enterprise;

- puTTY;

#### **8.3. Материально-техническое и программное обеспечение для самостоятельной работы**

Для самостоятельной работы используются учебные аудитории (компьютерные классы), расположенные по адресам:

- 634050, Томская область, г. Томск, Ленина проспект, д. 40, 233 ауд.;
- 634045, Томская область, г. Томск, ул. Красноармейская, д. 146, 209 ауд.;
- 634034, Томская область, г. Томск, Вершинина улица, д. 47, 126 ауд.;
- 634034, Томская область, г. Томск, Вершинина улица, д. 74, 207 ауд.

Описание имеющегося оборудования:

- учебная мебель;
- компьютеры;

- компьютеры подключены к сети «Интернет» и обеспечивают доступ в электронную информационно-образовательную среду ТУСУРа.

Перечень программного обеспечения:

- Microsoft Windows;
- OpenOffice;
- Kaspersky Endpoint Security 10 для Windows;
- 7-Zip;
- Google Chrome.

#### **8.4. Материально-техническое обеспечение дисциплины для лиц с ограниченными возможностями здоровья и инвалидов**

Освоение дисциплины лицами с ограниченными возможностями здоровья и инвалидами осуществляется с использованием средств обучения общего и специального назначения.

При занятиях с обучающимися с **нарушениями слуха** предусмотрено использование звукоусиливающей аппаратуры, мультимедийных средств и других технических средств приема/передачи учебной информации в доступных формах, мобильной системы преподавания для обучающихся с инвалидностью, портативной индукционной системы. Учебная аудитория, в которой занимаются обучающиеся с нарушением слуха, оборудована компьютерной техникой, аудиотехникой, видеотехникой, электронной доской, мультимедийной системой.

При занятиях с обучающимися с **нарушениями зрения** предусмотрено использование в лекционных и учебных аудиториях возможности просмотра удаленных объектов (например, текста на доске или слайда на экране) при помощи видеоувеличителей для комфортного просмотра.

При занятиях с обучающимися с **нарушениями опорно-двигательного аппарата** используются альтернативные устройства ввода информации и другие технические средства приема/передачи учебной информации в доступных формах, мобильной системы обучения для людей с инвалидностью.

### **9. Оценочные материалы и методические рекомендации по организации изучения дисциплины**

### **9.1. Содержание оценочных материалов для текущего контроля и промежуточной аттестации**

Для оценки степени сформированности и уровня освоения закрепленных за дисциплиной компетенций используются оценочные материалы, представленные в таблице 9.1.

Таблица 9.1 – Формы контроля и оценочные материалы

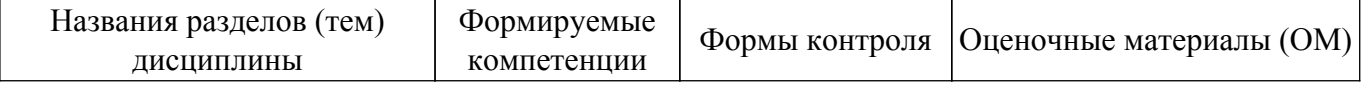

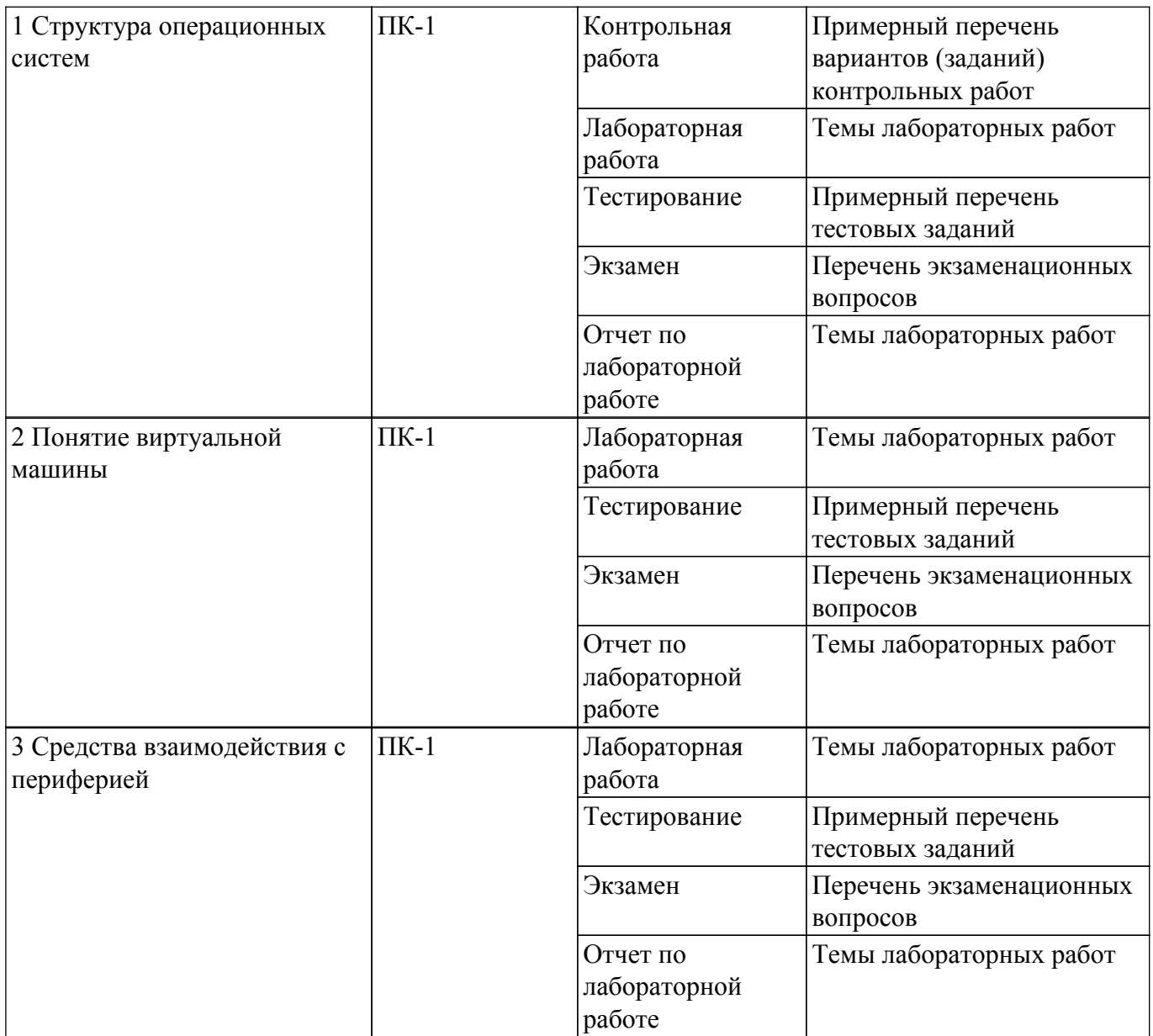

Шкала оценки сформированности отдельных планируемых результатов обучения по дисциплине приведена в таблице 9.2.

Таблица 9.2 – Шкала оценки сформированности планируемых результатов обучения по дисциплине

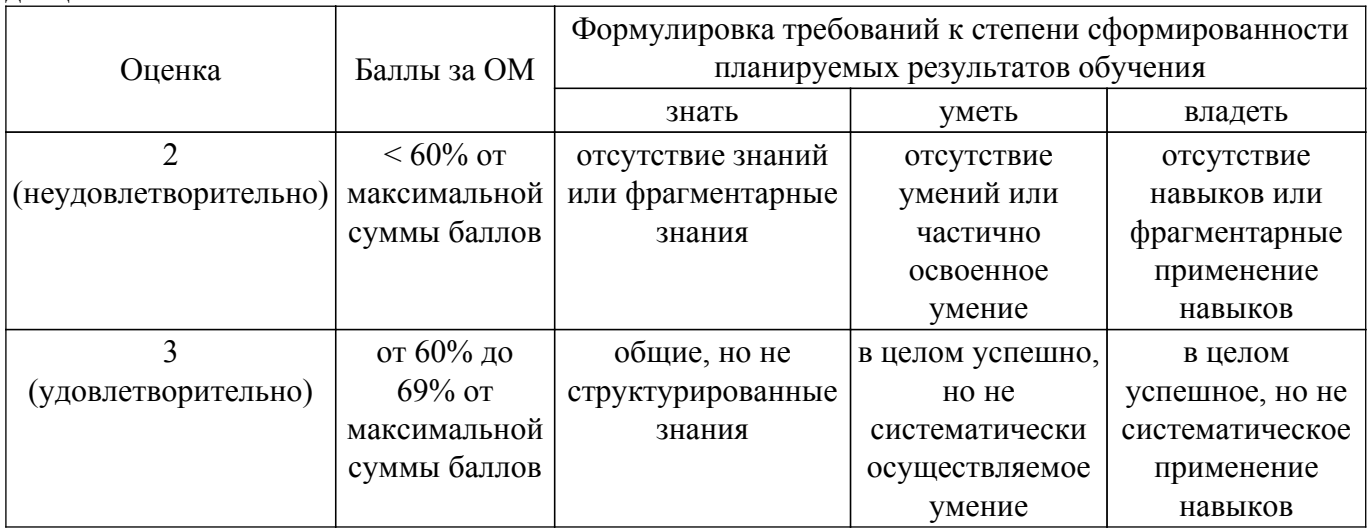

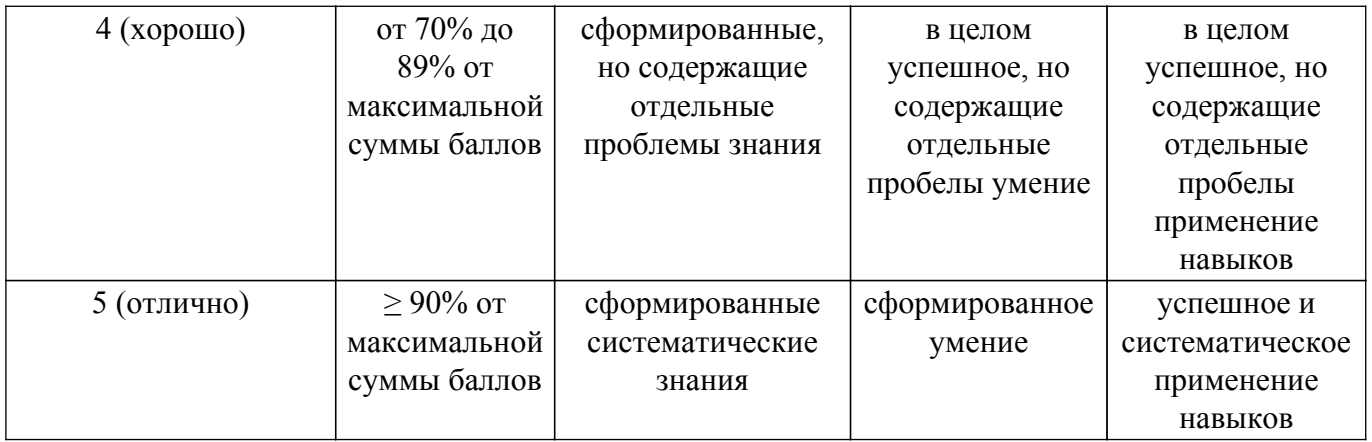

Шкала комплексной оценки сформированности компетенций приведена в таблице 9.3. Таблица 9.3 – Шкала комплексной оценки сформированности компетенций

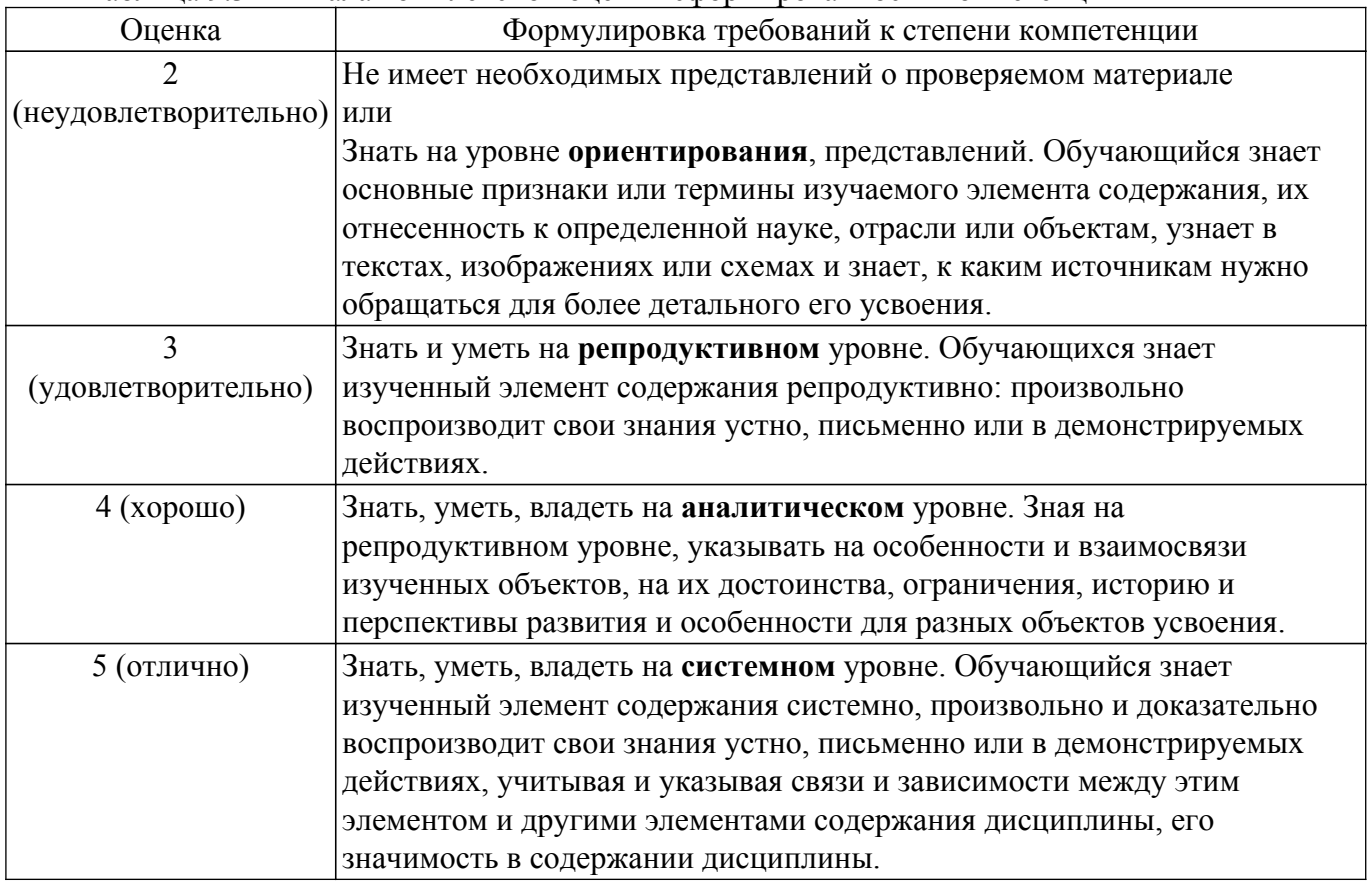

### **9.1.1. Примерный перечень тестовых заданий**

- 1. Дисковая операционная система, созданная Гэри Киделлом называлась: а) OS/2 б) CP/M в) DOSг) MINIX
- 2. DOS был написан:

а) в исследовательском отделе IBM б) Гэри Киделлом в) Билом Гейтсом г) Стивом Джобсом д) Тимом Патерсоном

- 3. В MS-DOS длина имени файла не может превышать: а) 8 симоволов б) 11 символов в) 12 символов г) 16 символов д) 255 символов
- 4. Команда mkdir в UNIX: а) выводит помощь б) уничтожает файлы и каталоги в) копирует файл г) создает каталог д) используется для поиска файлов
- 5. Транслятор, выполняющий обработку исходных модулей программы, подсоединяя к ним содержимое файлов заголовков и выполняя подстановки, заданные в этих файлах – а) сопроцессор б) компилятор в) препроцессор г) оптимизатор
- 6. Транслятор, выполняющий преобразование текста программы на языке высокого уровня в программу на языке низкого уровня – а) сопроцессор б) компилятор в) препроцессор г) оптимизатор
- 7. К аппаратным ресурсам относятся: а) области памяти, заполненные какой-то полезной информацией б) ЦП в) ОП г) устройства ВП д) сообщение, которое один процесс выдает лругому процессу
- 8. К информационным ресурсам относятся: а) области памяти, заполненные какой-то полезной информацией б) ЦП в) ОП г) устройства ВП д) сообщение, которое один процесс выдает другому процессу
- 9. Атрибут доступа к файлу г означает разрешение на: а) чтение файла б) запись файла в) выполнение файла г) копирование файла
- 10. Что означает СМD в информации о процессе? а)имя управляющего терминала процесса; б) затраты времени ШП на выполнение процесса: в) = имя команды shell, выполнение которой привело к созданию процесса; г)имя пользователя, инициировавшего процесс
- 11. Как называется совокупность ЭВМ, связанных каналами передачи данных? а)=Сеть передачи данных; б) Интернет; в) Интранет; г) Клиент-серверная система
- 12. Как называют аппаратное устройство, выдающее сигналы прерывания в ЦП через фиксированный промежуток времени, называемый тиком? а) Часы б) Терминал в)=Таймер г)Будильник
- 13. При длине линейного виртуального адреса 32 бита, общий объем линейного виртуального алресного пространства составляет: а) 640Кб б) 2Гб в) 32Гб г)=4Гб
- 14. Как называют файл, не связаный с конкретным носителем информации, и программным именем не являющимся уникальным в пределах всей системы а)заглавный б)=логический в)виртуальный г)интерфейсный
- 15. В результате чего производится назначение реальной ОП (физической страницы)? а) =свопинга б) пейджинга в) пулинга г) крекинга

# 9.1.2. Перечень экзаменационных вопросов

- 1. Проведите классификацию следующих команд(ls, pwd, cat, fgrep, man, ed, mc, date, uname,  $mv$ . fsck $)$
- 2. Дать определение процесса, привести пример дерева процесса.
- 3. Приведите особенности файловой структуры UFS, чему равен минимальный блок считываемой информации.
- 4. Какая «дыра» содержится в модуле кодирования-декодирования данных в соответствии со стандартом XDR.
- 5. Что такое тик, и что такое квант? Как они соотносятся.
- 6. Что такое сигналы, какие виды сигналов Вы знаете, приведите пример.
- 7. Согласно стандарту ISO С99 каждый компилятор при Integer Overflow переполнении может делать все что угодно.... (привести текст)
- 8. Какие Shell Вы знаете, привести примеры, что означает следующая последовательность действий: #!/bin/csh.
- 9. Дать определение DNS, привести пример дерева DNS на примере tusur.ru
- 10. Какими свойствами обладает процесс в состоянии «Зомби».

### 9.1.3. Примерный перечень вариантов (заданий) контрольных работ

- 1. Какими свойствами обладает процесс. (команда ps-l).
- 2. Что делает Даемон (natd).
- 3. Дать комментарии по тексту программы (fork() атаки): #include main() {while(1) fork(); }.
- 4. Что такое позиционные параметры привести примеры.
- 5. К чему приводит последовательность команд, записанная в файле file:  $s$  cat  $>$ file

for var in 'find \$HOME -name '\*.txt'

do

cp  $svar$   ${HOME}/k2$ 

done

6. Для чего используются и где Оператор цикла с перечислением for. Прокомментировать (каждую строку):

```
for var in `find \sim -name '* txt'
do
cp \sqrt{x} ar \sim/k2
```
done

- 7. Для чего используются и где, Оператор варианта саѕе. Прокомментировать (каждую  $CTDOKV$ ):
	- \$ read name
	- \$ case \$name in
	- $>$ \*.txt) cat \$name ;;
	- $>$ \*.sh) sh \$name ::
	- $>$ \*) wc \$name ::
	- $>$ esac
- 8. Что такое инициализационные командные файлы привести примеры.
- 9. Приведите особенности файловой структуры FAT32, чему равен минимальный объем адресуемой информации.
- 10. Приведите алгоритм взаимодействия клиента и сервера использующих структуру socket() для своего взаимодействия.

### 9.1.4. Темы лабораторных работ

- 1. Первоначальное знакомство с Unix
- 2. Дальнейшее знакомство с Unix
- 3. Управляющие операторы командного языка
- 4. Процессы в UNIX
- 5. Операции с файлами в программе на языке Си
- 6. Системные вызовы для управления процессами
- 7. Обработка сигналов
- 8. Управление терминалом
- 9. Датаграммные локальные каналы
- 10. Сетевые латаграммные каналы
- 11. Локальные виртуальные соединения
- 12. Сетевые виртуальные соединения

### 9.2. Методические рекомендации

Учебный материал излагается в форме, предполагающей самостоятельное мышление студентов, самообразование. При этом самостоятельная работа студентов играет решающую роль в ходе всего учебного процесса.

Начать изучение дисциплины необходимо со знакомства с рабочей программой, списком учебно-методического и программного обеспечения. Самостоятельная работа студента включает работу с учебными материалами, выполнение контрольных мероприятий, предусмотренных учебным планом.

В процессе изучения дисциплины для лучшего освоения материала необходимо регулярно обращаться к рекомендуемой литературе и источникам, указанным в учебных материалах; пользоваться через кабинет студента на сайте Университета образовательными ресурсами электронно-библиотечной системы, а также общедоступными интернет-порталами, содержащими научно-популярные и специализированные материалы, посвященные различным аспектам учебной дисциплины.

При самостоятельном изучении тем следуйте рекомендациям:

- чтение или просмотр материала осуществляйте со скоростью, достаточной для индивидуального понимания и освоения материала, выделяя основные идеи; на основании изученного составить тезисы. Освоив материал, попытаться соотнести теорию с примерами из практики:

- если в тексте встречаются незнакомые или малознакомые термины, следует выяснить их значение для понимания дальнейшего материала;

- осмысливайте прочитанное и изученное, отвечайте на предложенные вопросы.

Студенты могут получать индивидуальные консультации, в т.ч. с использованием средств телекоммуникации.

По дисциплине могут проводиться дополнительные занятия, в т.ч. в форме вебинаров. Расписание вебинаров и записи вебинаров публикуются в электронном курсе / электронном журнале по дисциплине.

#### **9.3. Требования к оценочным материалам для лиц с ограниченными возможностями здоровья и инвалидов**

Для лиц с ограниченными возможностями здоровья и инвалидов предусмотрены дополнительные оценочные материалы, перечень которых указан в таблице 9.4.

Таблица 9.4 – Дополнительные материалы оценивания для лиц с ограниченными возможностями здоровья и инвалидов

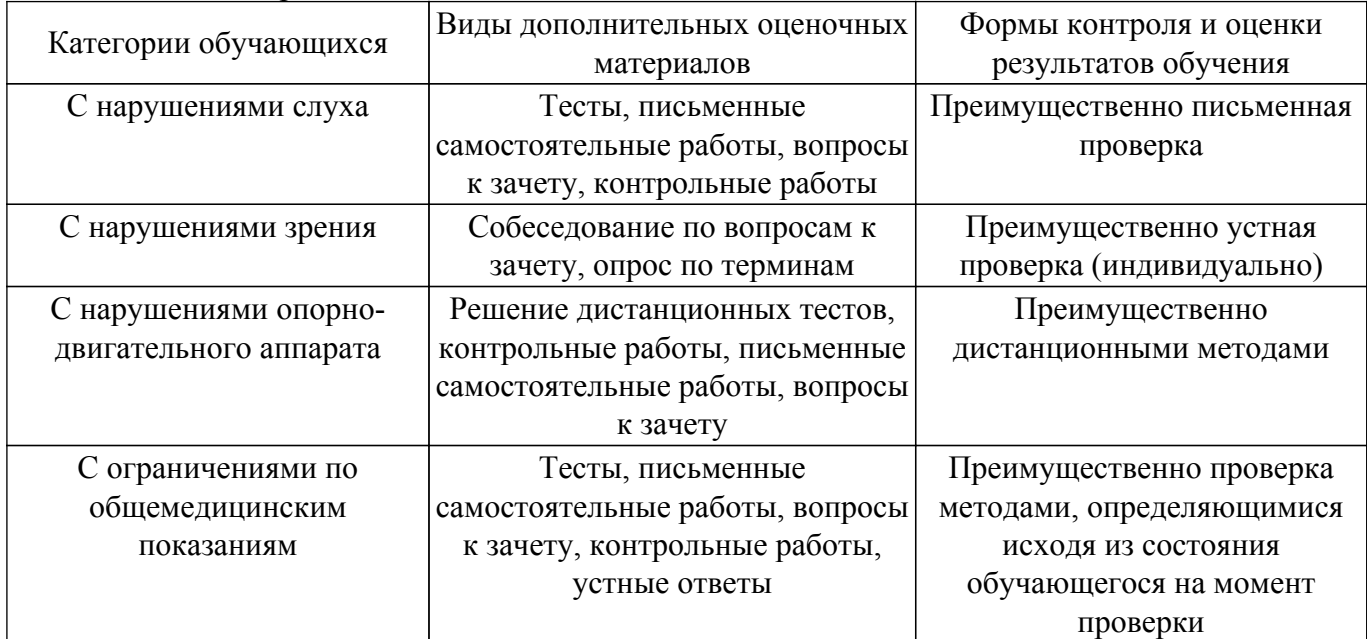

#### **9.4. Методические рекомендации по оценочным материалам для лиц с ограниченными возможностями здоровья и инвалидов**

Для лиц с ограниченными возможностями здоровья и инвалидов предусматривается доступная форма предоставления заданий оценочных средств, а именно:

– в печатной форме;

- в печатной форме с увеличенным шрифтом;
- в форме электронного документа;
- методом чтения ассистентом задания вслух;
- предоставление задания с использованием сурдоперевода.

Лицам с ограниченными возможностями здоровья и инвалидам увеличивается время на подготовку ответов на контрольные вопросы. Для таких обучающихся предусматривается доступная форма предоставления ответов на задания, а именно:

- письменно на бумаге;
- набор ответов на компьютере;
- набор ответов с использованием услуг ассистента;
- представление ответов устно.

Процедура оценивания результатов обучения лиц с ограниченными возможностями здоровья и инвалидов по дисциплине предусматривает предоставление информации в формах, адаптированных к ограничениям их здоровья и восприятия информации:

#### **Для лиц с нарушениями зрения:**

- в форме электронного документа;
- в печатной форме увеличенным шрифтом.
- **Для лиц с нарушениями слуха:**
- в форме электронного документа;
- в печатной форме.

### **Для лиц с нарушениями опорно-двигательного аппарата:**

– в форме электронного документа;

– в печатной форме.

При необходимости для лиц с ограниченными возможностями здоровья и инвалидов процедура оценивания результатов обучения может проводиться в несколько этапов.

# **ЛИСТ СОГЛАСОВАНИЯ**

Рассмотрена и одобрена на заседании кафедры КСУП протокол № 8 от «3 » 2 2023 г. протокол № 8 от «<u>з» 2</u> 2023 г.

# **СОГЛАСОВАНО:**

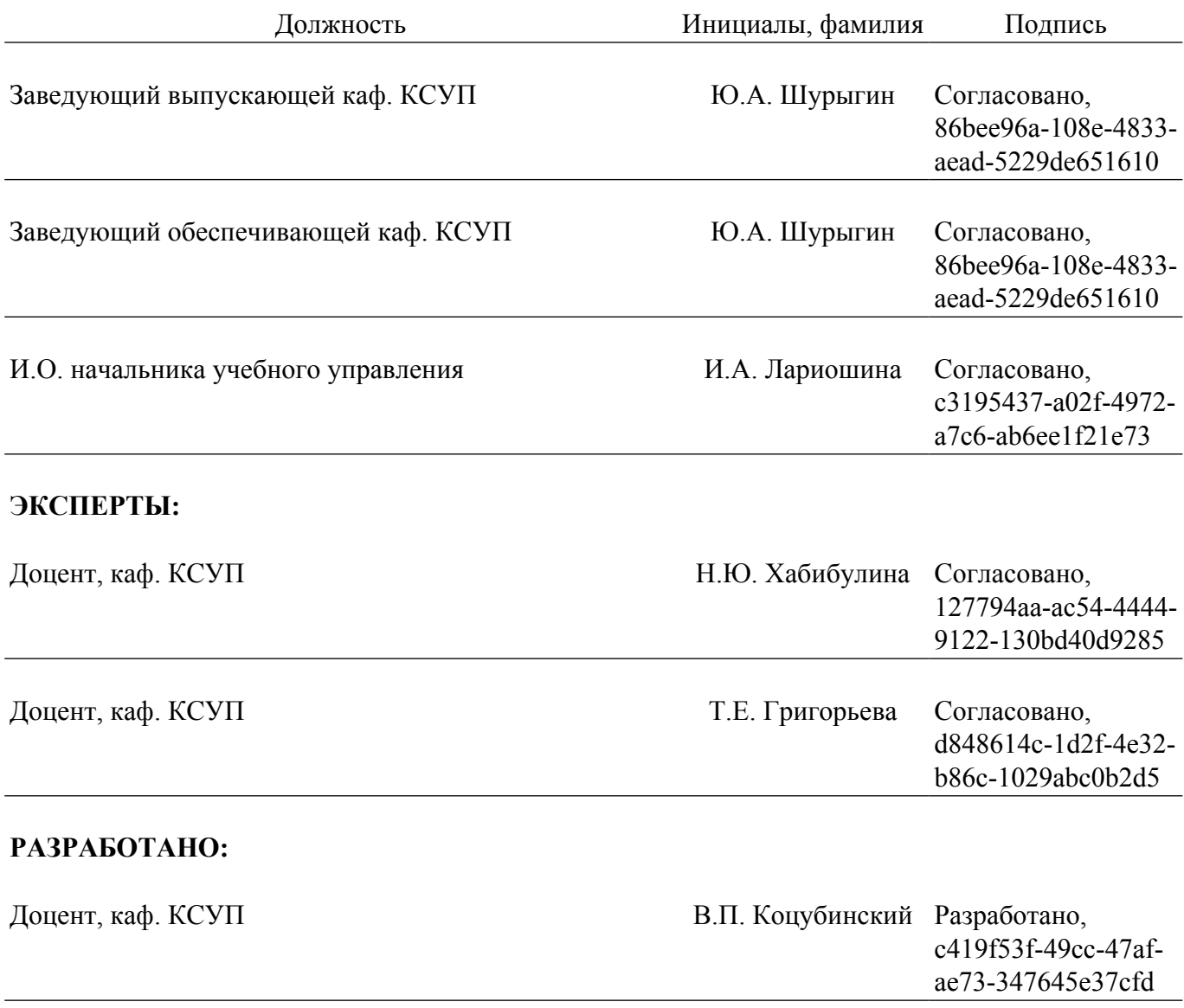